## **Osterkerzen herstellen – Bastelanleitung metallisier auch auch der auch der auch der auch der auch der auch der auch der auch der auch der auch der auch der auch der auch der auch der auch der auch der auch der auch der a**

**Material:** Eier, Kerzenreste oder Kerzenwachs, Kerzendochte, 1 Topf mit etwas Wasser, leere Konservendosen, 1 kleine, spitze Schere

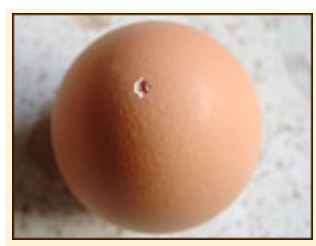

Nimm ein Ei und steche vorsichtig mit einer kleinen, spitzen Schere ein kleines Loch in die Eierspitze.

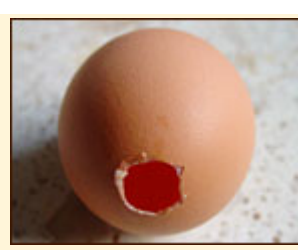

Steche auf der anderen Seite ein größeres Loch aus, ca 1cm.

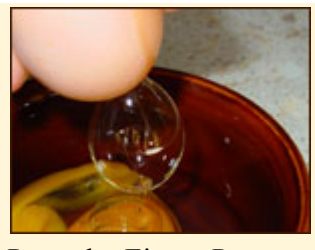

Puste das Ei aus. Puste dabei durch die kleine Öffnung.

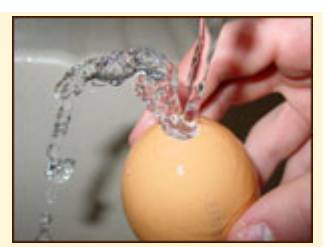

Spüle das Ei mit warmen Wasser aus.

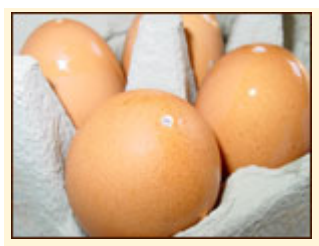

Stelle es zum Austrocknen, mit der größeren Öffnung nach Konservendose im unten, in den Eierkarton.

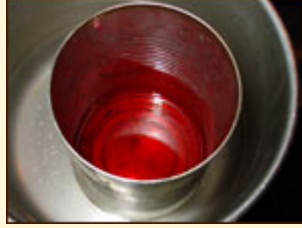

bzw. das Wachs in der Wasserbad. Dochte entfernen.

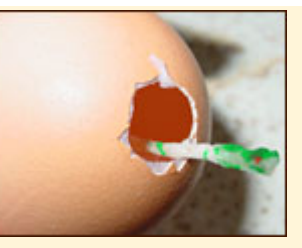

Erhitze die Kerzenreste Stecke den Kerzendocht durch die große Öffnung, bis er aus der kleinen Öffnung durchkommt.

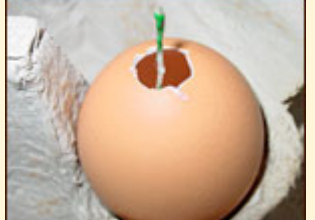

Stelle das Ei mit der kleinen Öffnung nach unten in den Eierkarton.

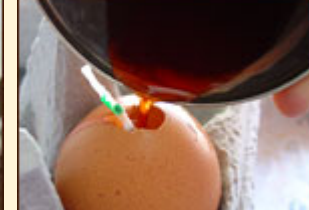

Gieße das heiße, flüssige Wachs in das ausgeblasene Ei.

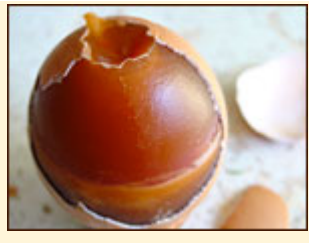

Nach dem Aushärten pelle die Eierschale ab. einem weichen Tuch

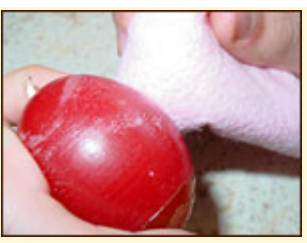

Poliere das Ei mit blank und sorge für einen festen Stand der Kerze.

**Tipp:** Arbeite mit verschiedenen Wachsfarben - so entstehen schöne, gestreifte Kerzen!

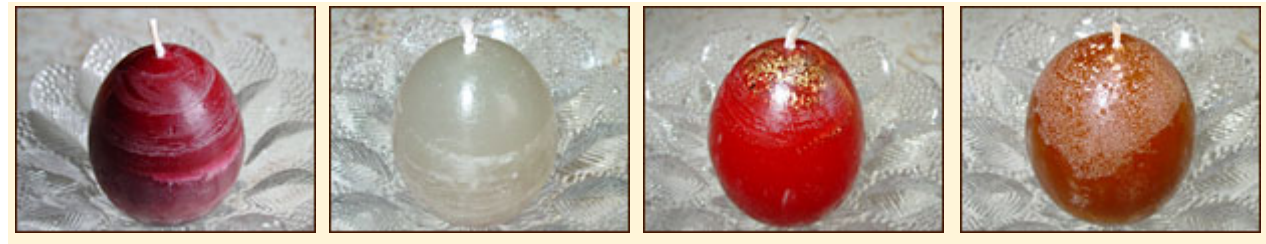

Die Kerzen können anschließend noch verziert werden (Serviettentechnik, Kerzen-Pen).